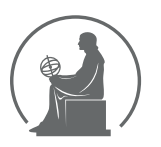

# WYŻSZA SZKOŁA INFORMATYKI STOSOWANEJ I ZARZĄDZANIA WIT<br>pod auspicjami polskiej akademii nauk

01-447 Warszawa \ ul. Newelska  $6 \backslash$  www.WIT.edu.pl

#### WYDZIAŁ INFORMATYKI

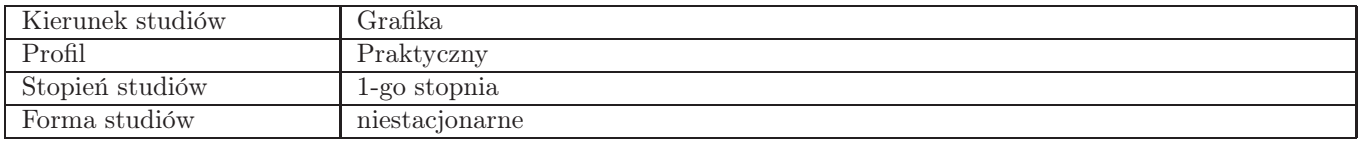

## Sylabus przedmiotu Lamanie publikacji 2

### 1. Dane podstawowe

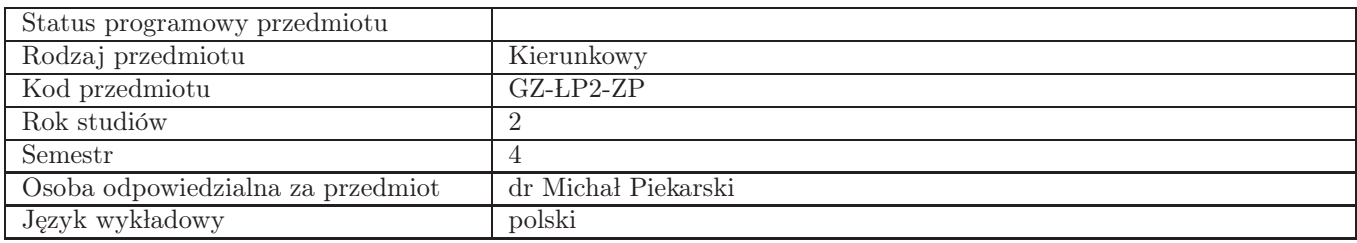

## 2. Wymiar godzin i forma zajęć

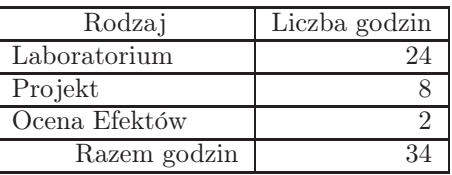

### 3. Cele przedmiotu

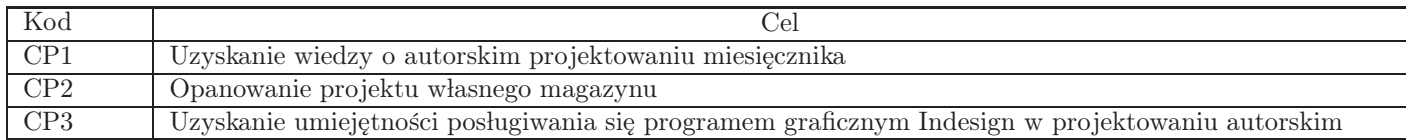

## 4. Wymagania wstępne w zakresie wiedzy, umiejętności i innych kompetencji

Osiągniecie efektów przedmiotowych LAP

#### 5. Efekty uczenia się

Wiedza

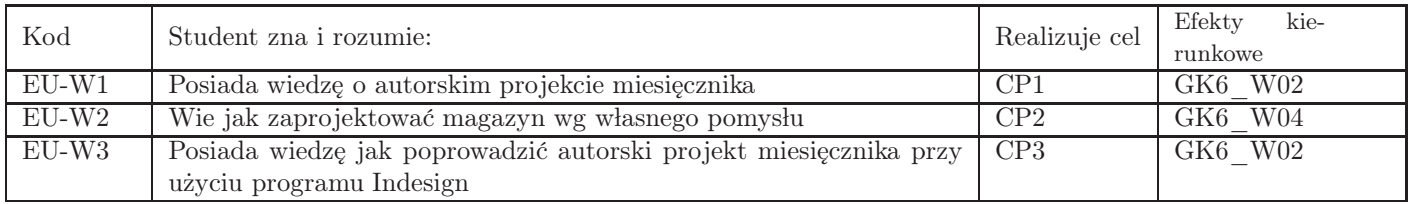

### Umiejętności

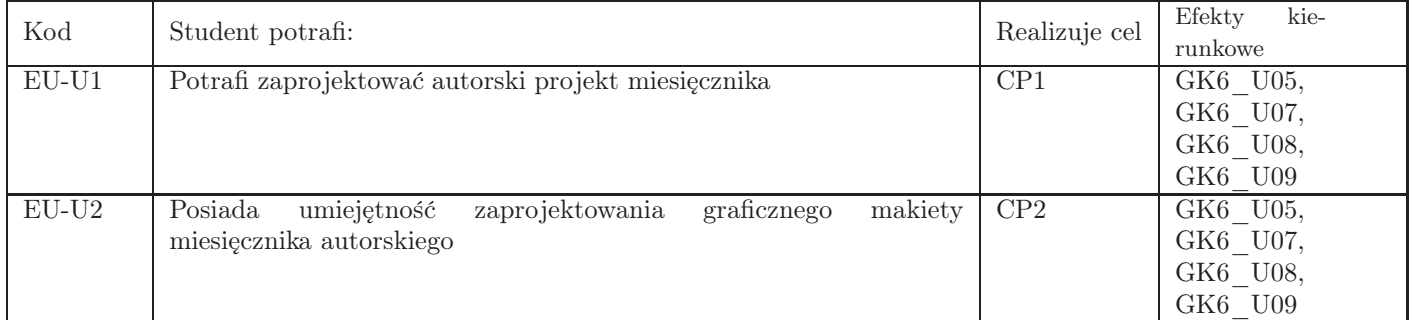

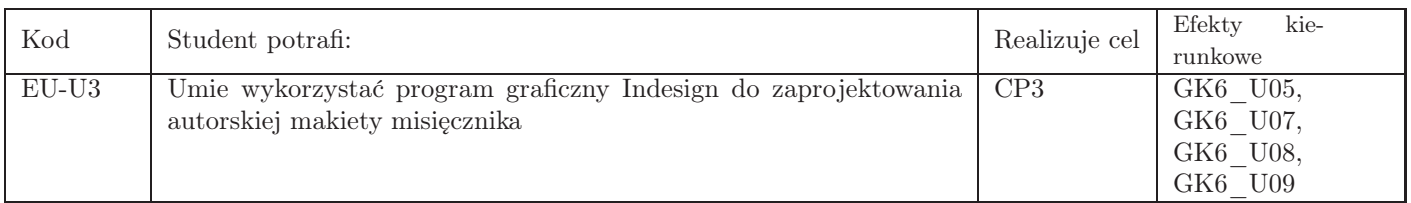

# Kompetencje

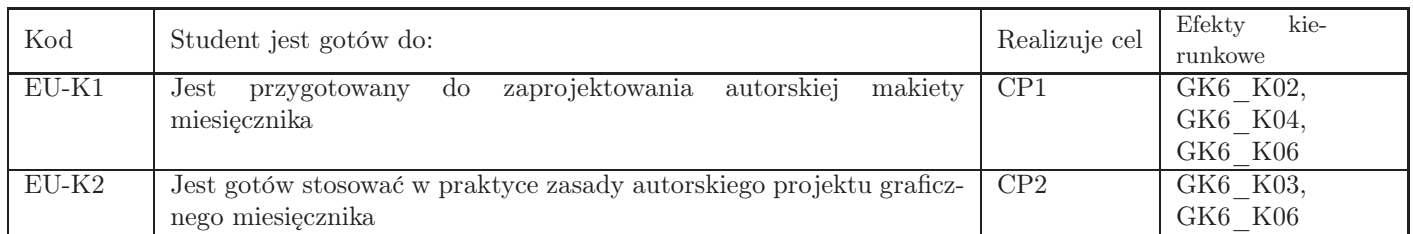

# 6. Treści programowe

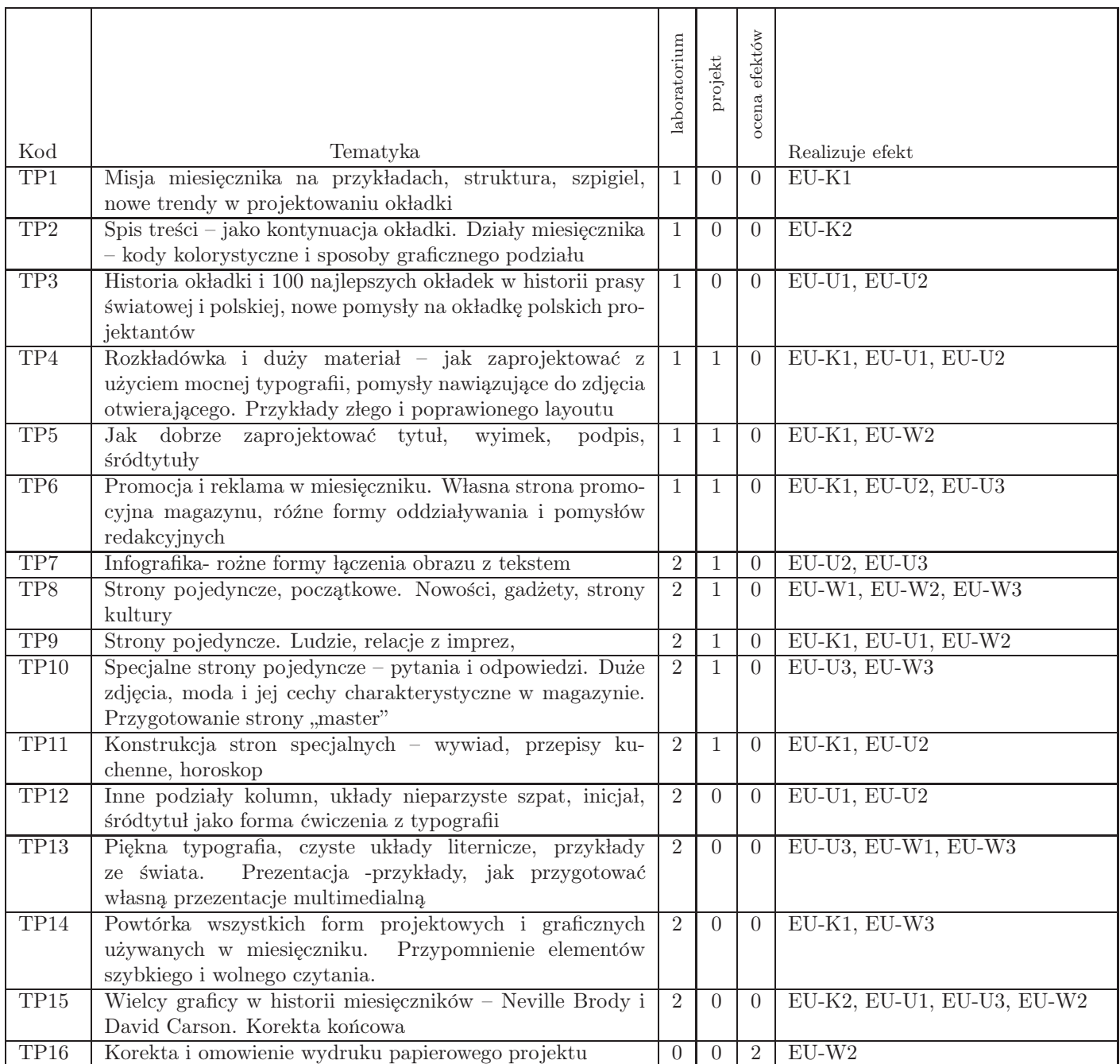

Razem godzin: 34

## 7. Metody kształcenia

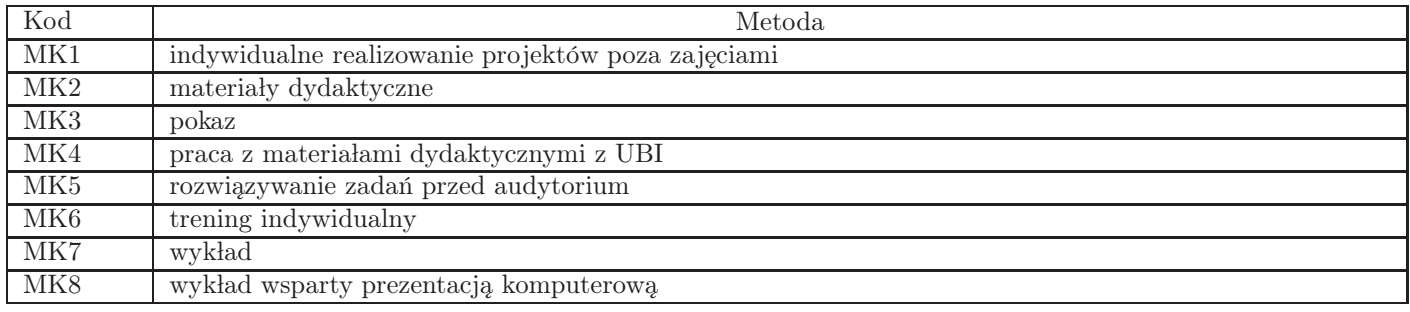

## 8. Nakład pracy studenta

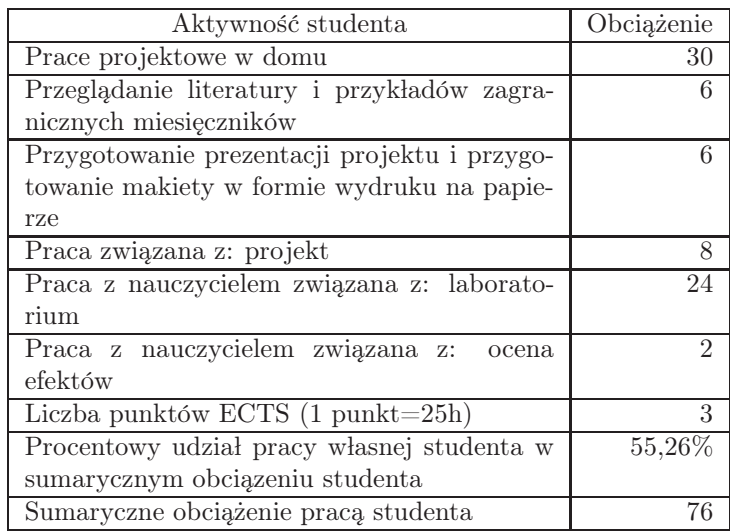

## 9. Status zaliczenia przedmiotu

Wygłoszenie prezentacji własnego projektu miesięcznika, makieta projektu w formie wydruku na papierze

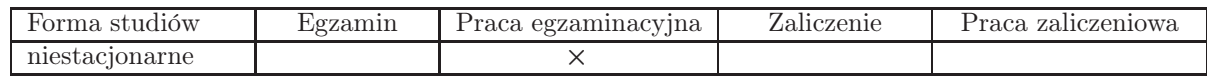

## 10. Metody weryfikacji efektów uczenia się

Składowe oceny końcowej

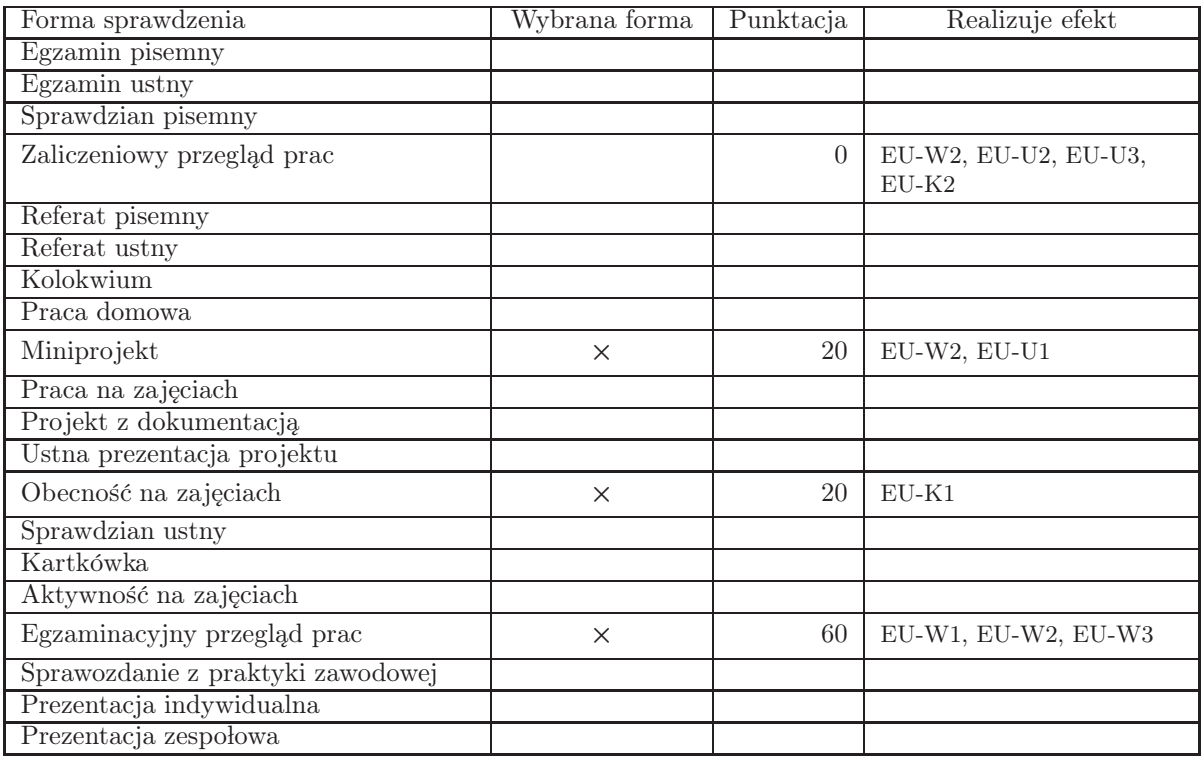

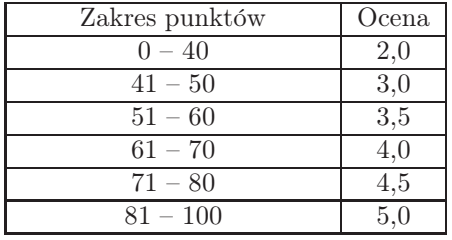

### 11. Macierz realizacji przedmiotu

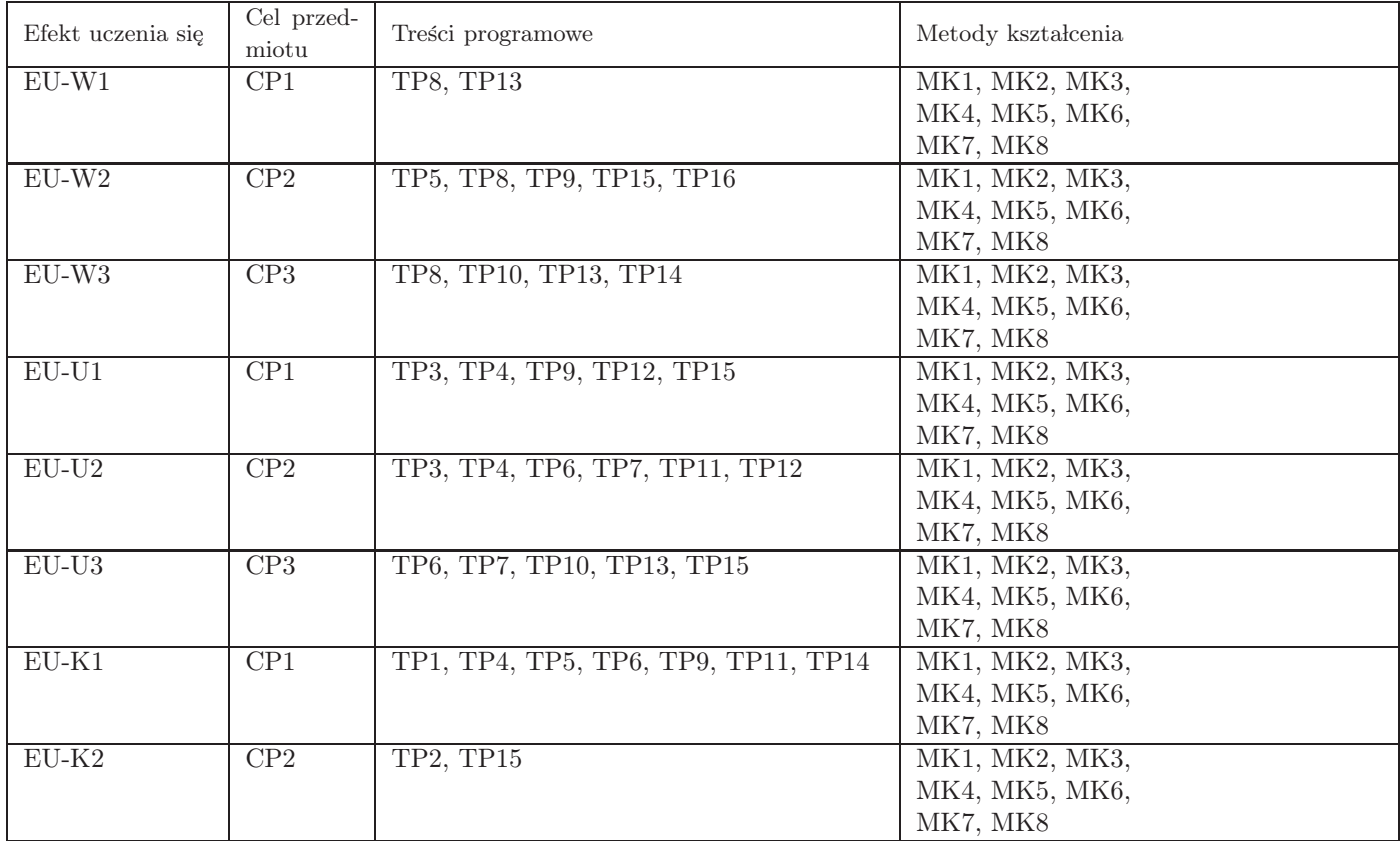

### 12. Odniesienie efektów uczenia się

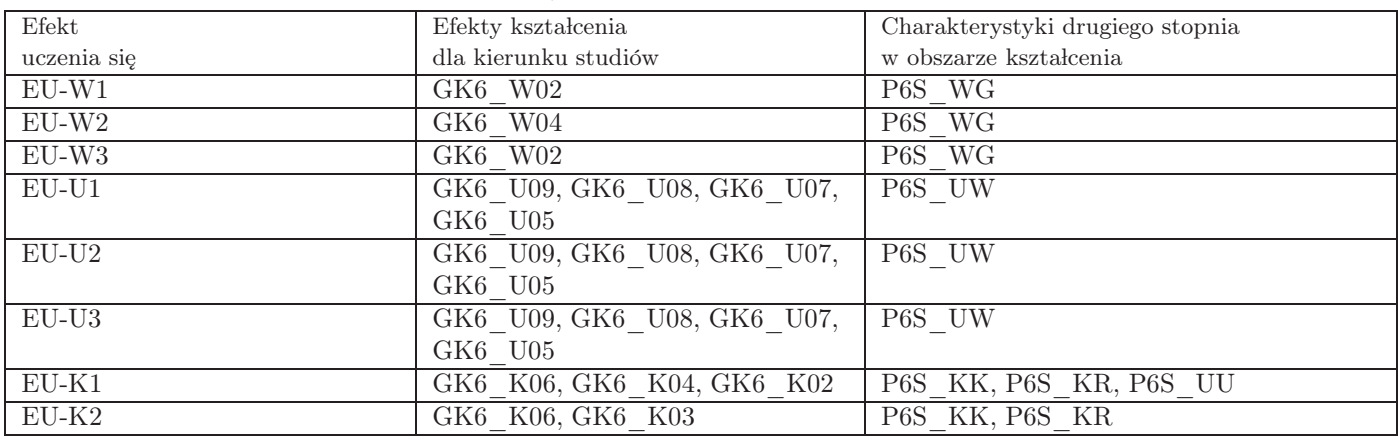

#### 13. Literatura

Literatura podstawowa

- 1. Bhaskaran L, Czym jest projektowanie publikacji?, Warszawa, ABE Dom Wydawniczy, Warszawa 2007
- 2. Robert Bringhurst, ELEMENTARZ STYLU W TYPOGRAFII, Wydawnictwo d2d.pl, Kraków 2008

#### Literatura uzupełniająca

- 1. Jacek Mrowczyk , Niewielki słownik typograficzny, słowo/obraz/terytoria, Gdańsk 2008
- 2. PISMO I TYPOGRAFIA, Phil Baines, Andrew Haslam, Wydawnictwo Naukowe PWN, Warszawa 2010

# 14. Informacje o nauczycielach akademickich

Osoby odpowiedzialne za przedmiot

1. dr Michał Piekarski

Osoby prowądzace przedmiot

- 1. dr Michał Piekarski
- 2. mgr Marek Dzwonkowski